#### **W PROSTOCIE TKWI SIŁA**

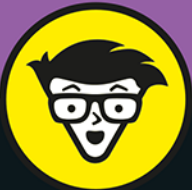

# Marketing<br>afiliacyjny **bystrzaków**

Odkryj korzyści za sprawą smartfona lub laptopa

Zarabiaj pieniądze poprzez udostępnianie linków

Przekształć swoje zainteresowania online w źródło dużych dochodów

#### **Ted Sudol** ekspert w zakresie marketingu afiliacyjnego

# **Paul Mladjenovic**

certyfikowany planista finansowy. autor bestsellera Inwestowanie w akcie dla bystrzaków

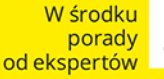

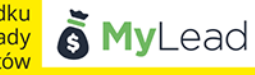

Tytuł oryginału: Affiliate Marketing For Dummies

Tłumaczenie: Anna Zawiła, Tadeusz Zawiła

ISBN: 978-83-283-8627-3

Original English language edition Copyright © 2020 by John Wiley & Sons, Inc., Hoboken, New Jersey. All rights reserved including the right of reproduction in whole or in part in any form. This translation published by arrangement with John Wiley & Sons, Inc.

Oryginalne angielskie wydanie © 2020 by John Wiley & Sons, Inc., Hoboken, New Jersey. Wszelkie prawa, włączając prawo do reprodukcji całości lub części w jakiejkolwiek formie, zarezerwowane. Tłumaczenie opublikowane na mocy porozumienia z John Wiley & Sons, Inc.

Translation copyright © 2023 by Helion S.A.

Wiley, the Wiley Publishing Logo, For Dummies, Dla Bystrzaków, the Dummies Man logo, Dummies.com, Making Everything Easier, and related trade dress are trademarks or registered trademarks of John Wiley & Sons, Inc. and/or its affiliates in the United States and/or other countries. Used by permission.

Wiley, the Wiley Publishing Logo, For Dummies, Dla Bystrzaków, the Dummies Man logo, Dummies.com, Making Everything Easier, i związana z tym szata graficzna są markami handlowymi John Wiley and Sons, Inc. i/lub firm stowarzyszonych w Stanach Zjednoczonych i/lub innych krajach. Wykorzystywane na podstawie licencji.

Wszystkie pozostałe znaki handlowe są własnością ich właścicieli.

Wszelkie prawa zastrzeżone. Nieautoryzowane rozpowszechnianie całości lub fragmentu niniejszej publikacji w jakiejkolwiek postaci jest zabronione. Wykonywanie kopii metodą kserograficzną, fotograficzną, a także kopiowanie książki na nośniku filmowym, magnetycznym lub innym powoduje naruszenie praw autorskich niniejszej publikacji.

Autor oraz wydawca dołożyli wszelkich starań, by zawarte w tej książce informacje były kompletne i rzetelne. Nie biorą jednak żadnej odpowiedzialności ani za ich wykorzystanie, ani za związane z tym ewentualne naruszenie praw patentowych lub autorskich. Autor oraz wydawca nie ponoszą również żadnej odpowiedzialności za ewentualne szkody wynikłe z wykorzystania informacji zawartych w książce.

Drogi Czytelniku! Jeżeli chcesz ocenić tę książkę, zajrzyj pod adres *https://dlabystrzakow.pl/user/opinie/marafb* Możesz tam wpisać swoje uwagi, spostrzeżenia, recenzję.

Helion S.A. ul. Kościuszki 1c, 44-100 Gliwice tel. 32 231 22 19, 32 230 98 63 e-mail: *dlabystrzakow@dlabystrzakow.pl* WWW: *https://dlabystrzakow.pl*

Printed in Poland.

[• Kup książkę](https://helion.pl/rf/marafb)

- 
- Oceń książkę • Oceń książkę
- 
- [Księgarnia internetowa](https://ebookpoint.pl/r/E37AT)<br>• Lubię to! » Nasza społeczność • Lubię to! » Nasza społeczność

# Spis treści

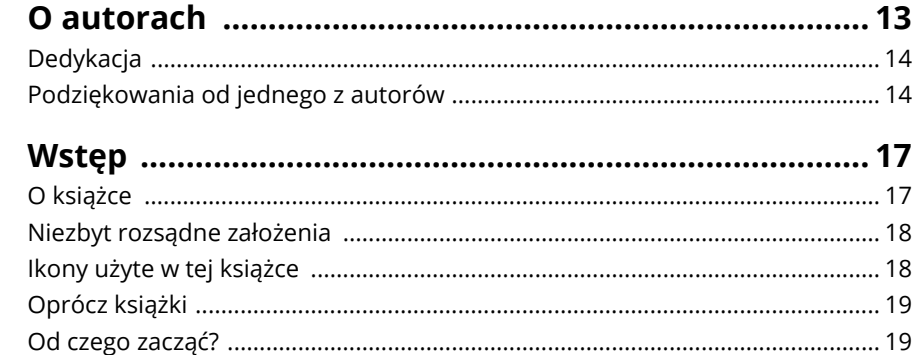

### CZĘŚĆ 1: ZAPOZNANIE SIĘ Z MARKETINGIEM AFILIACYJNYM ..... 21

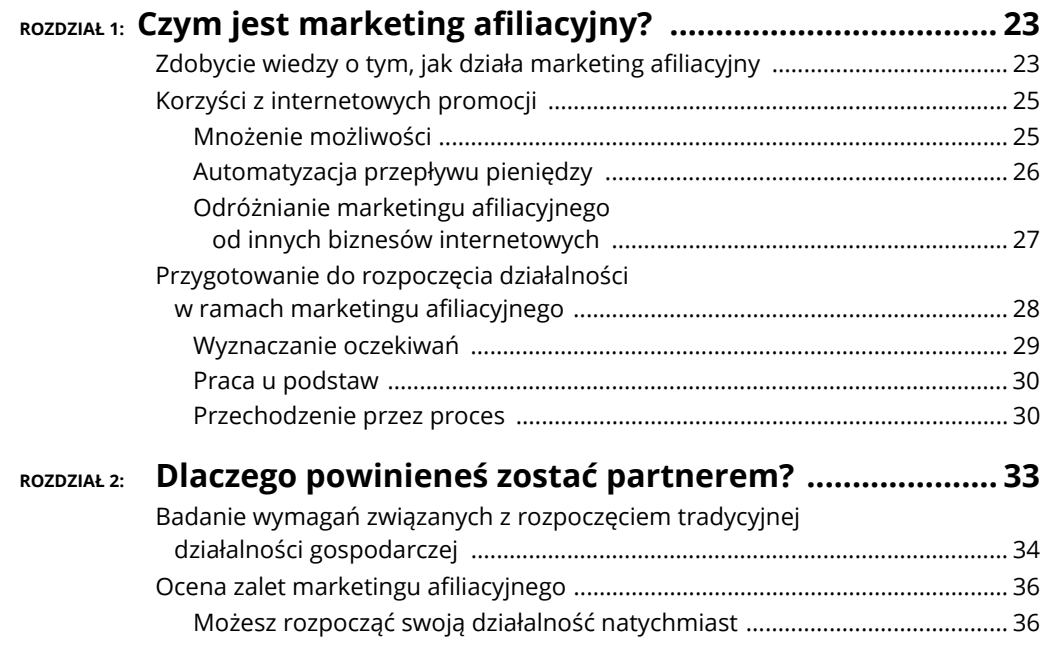

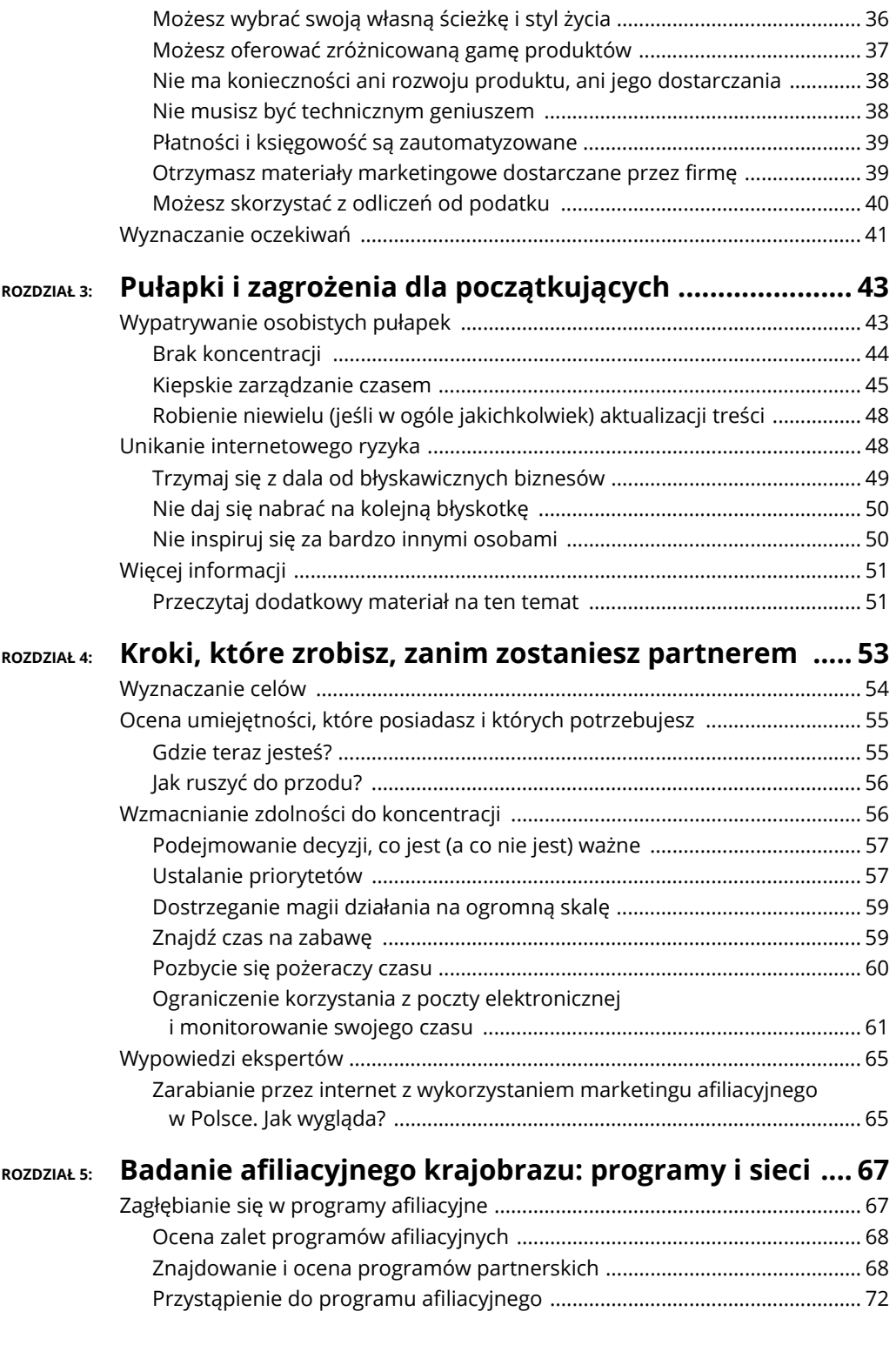

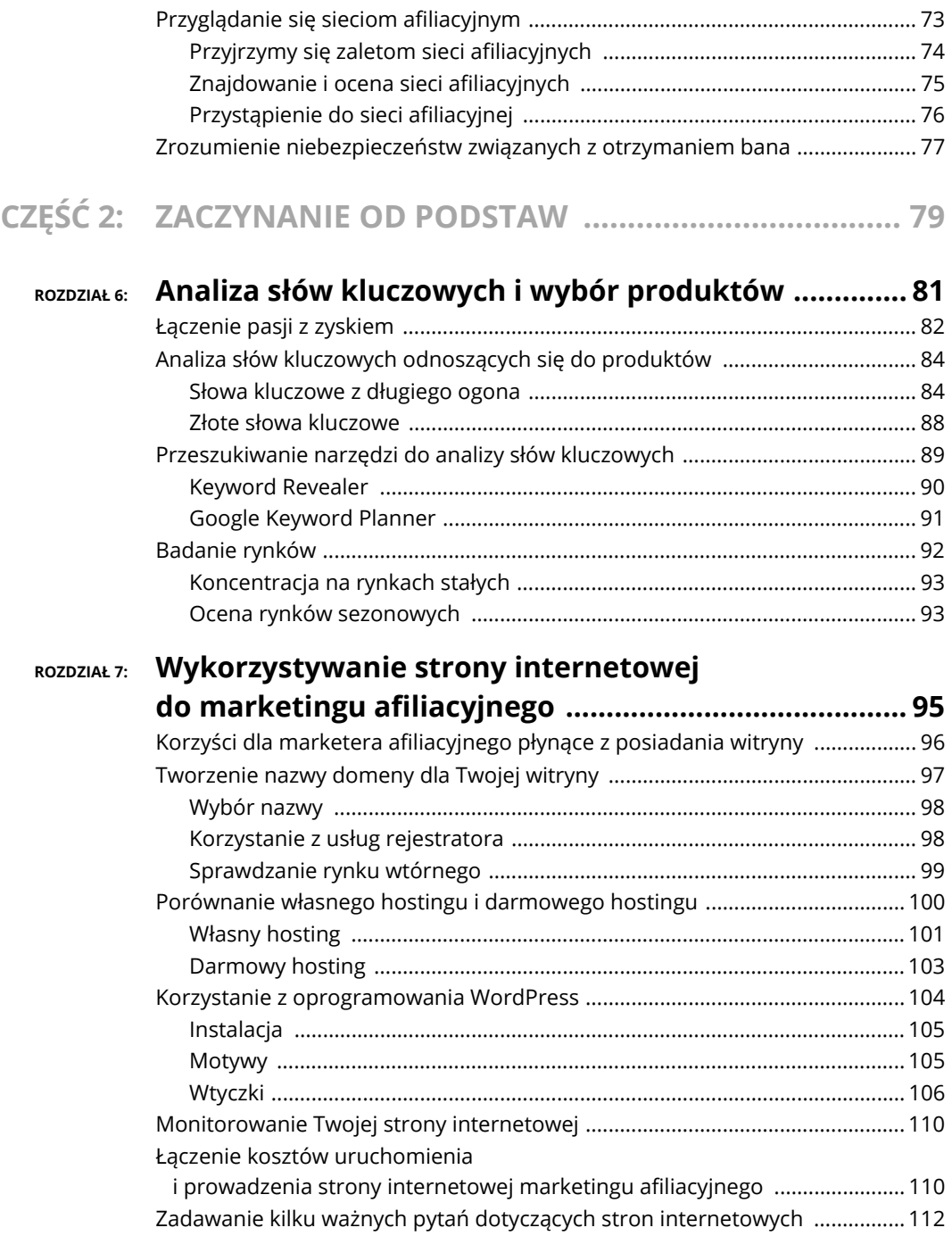

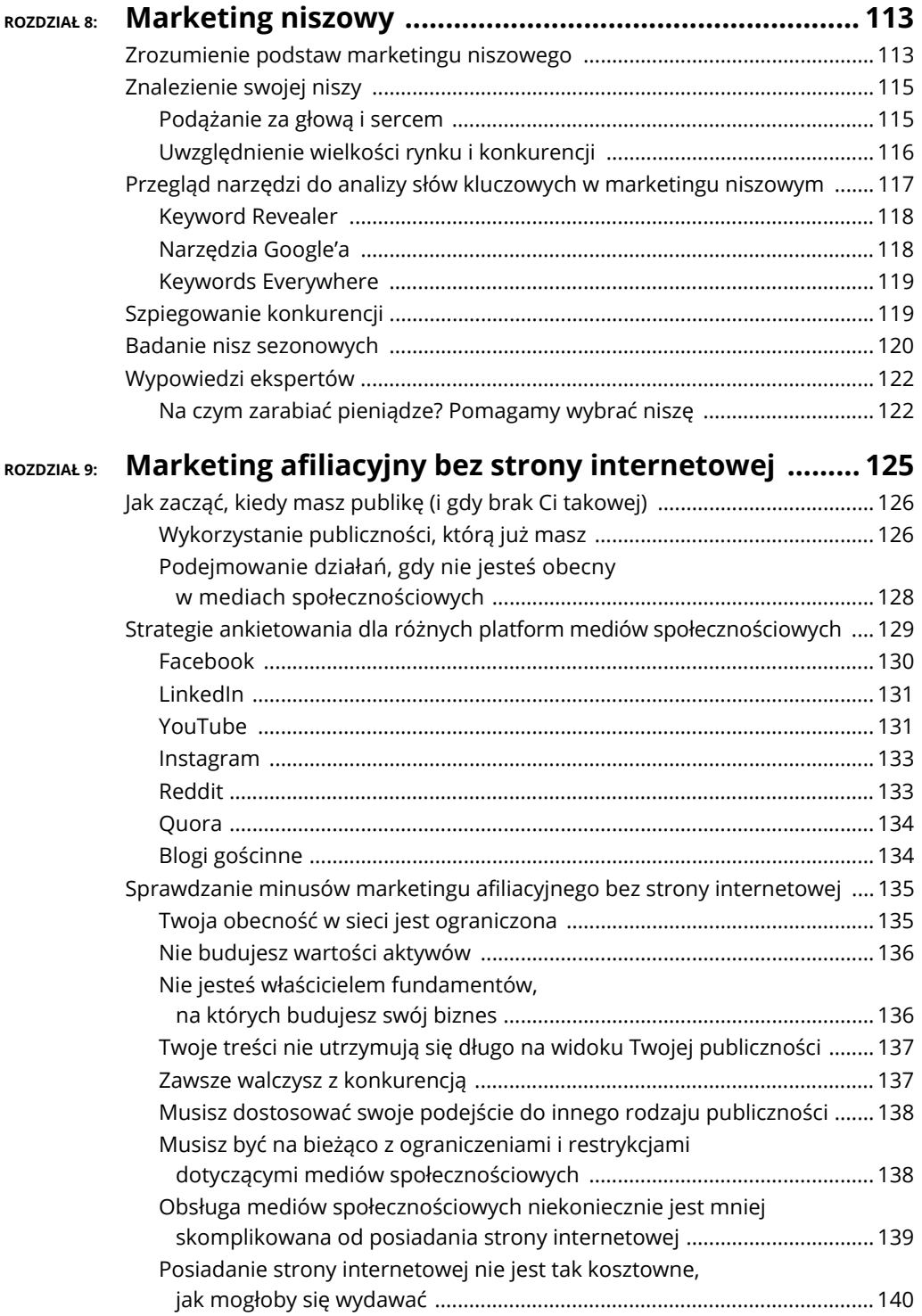

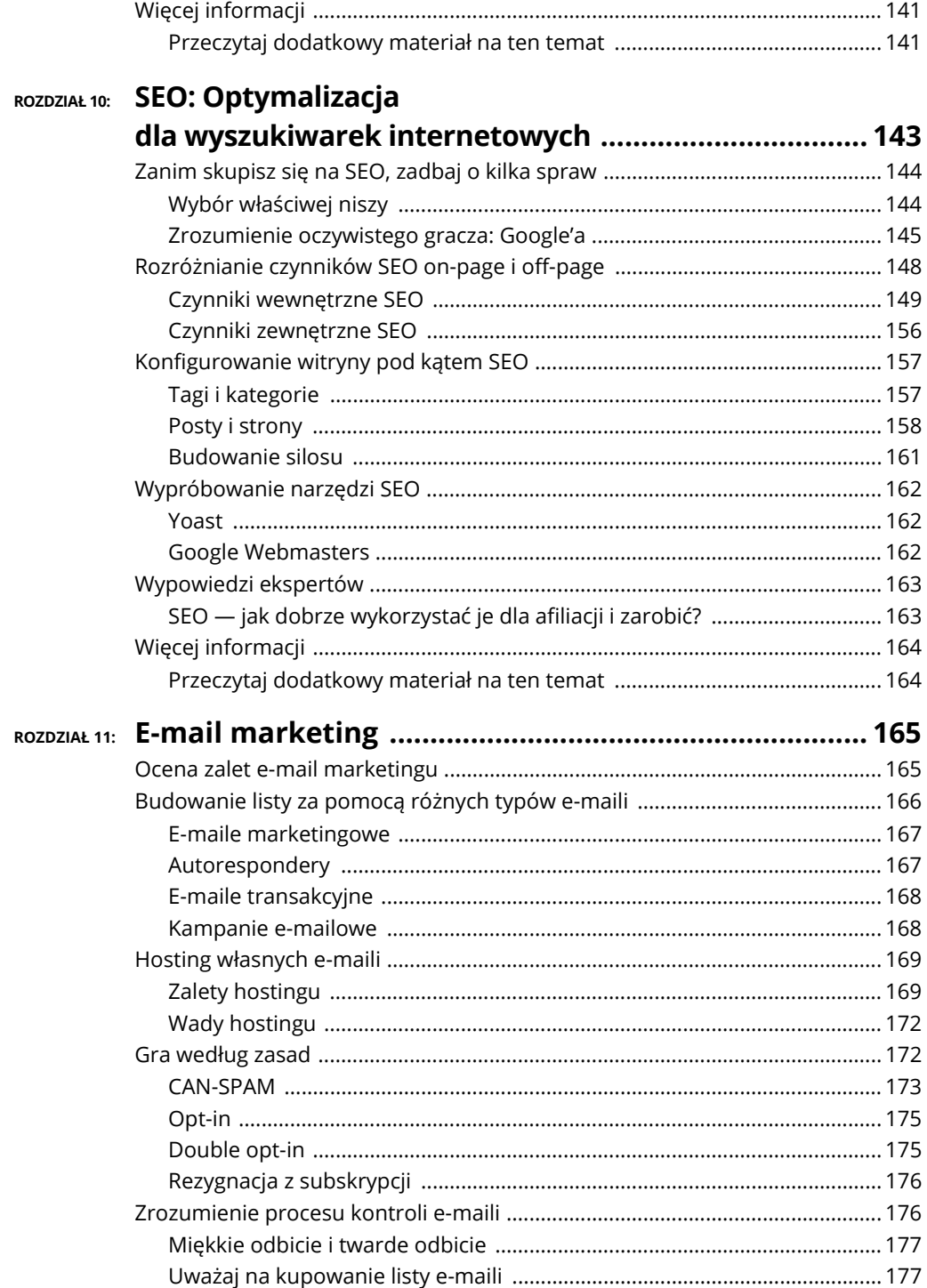

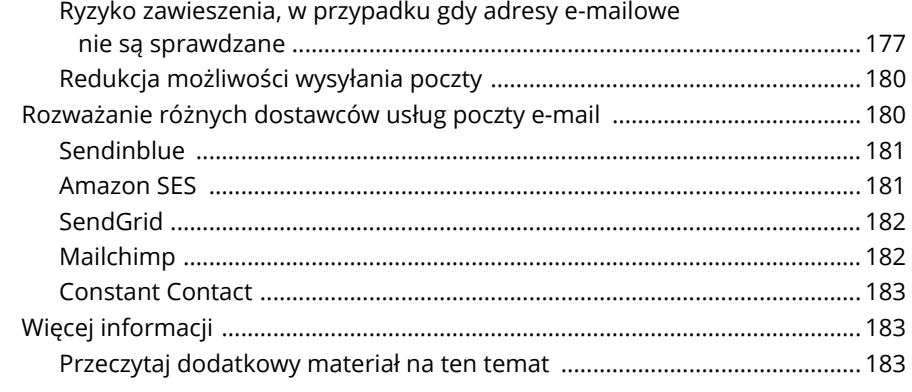

# **CZĘŚĆ 3: ZAAWANSOWANE STRATEGIE AFILIACYJNE ......... 185**

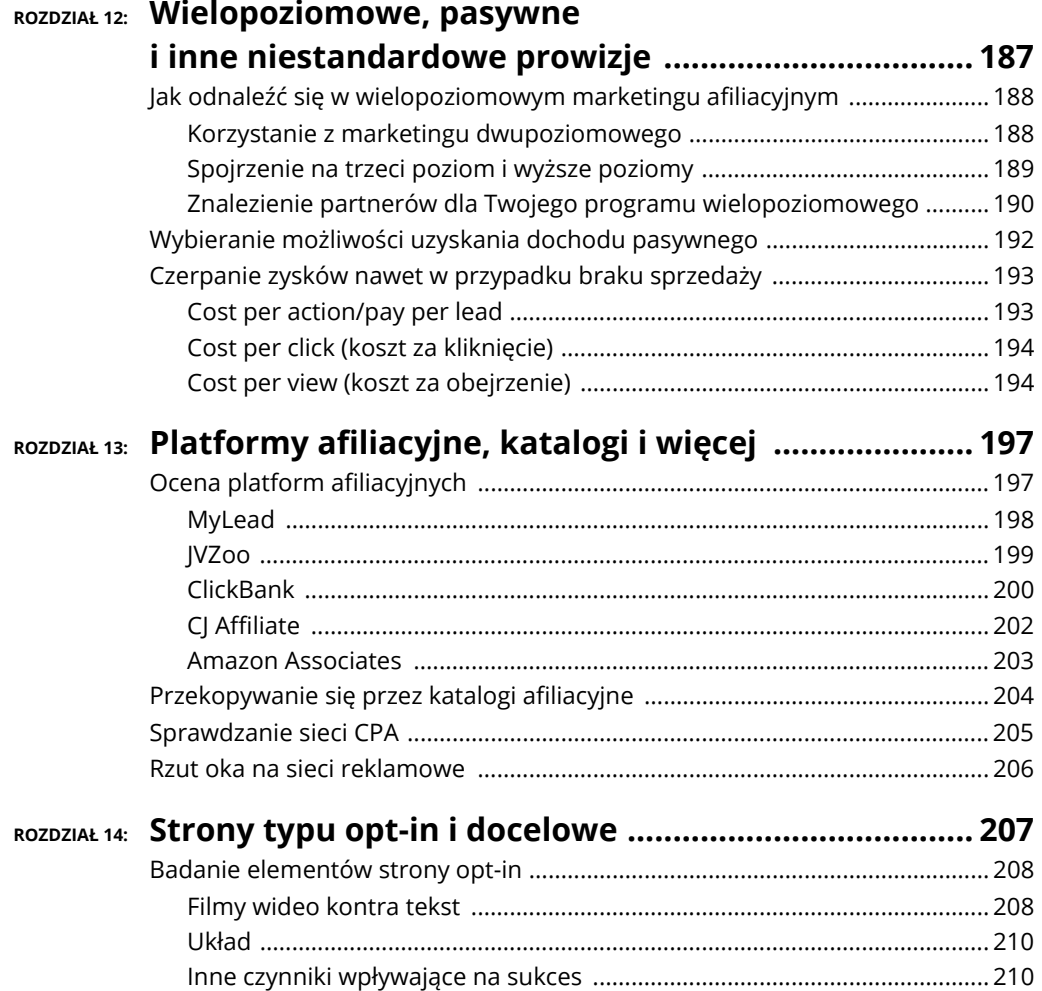

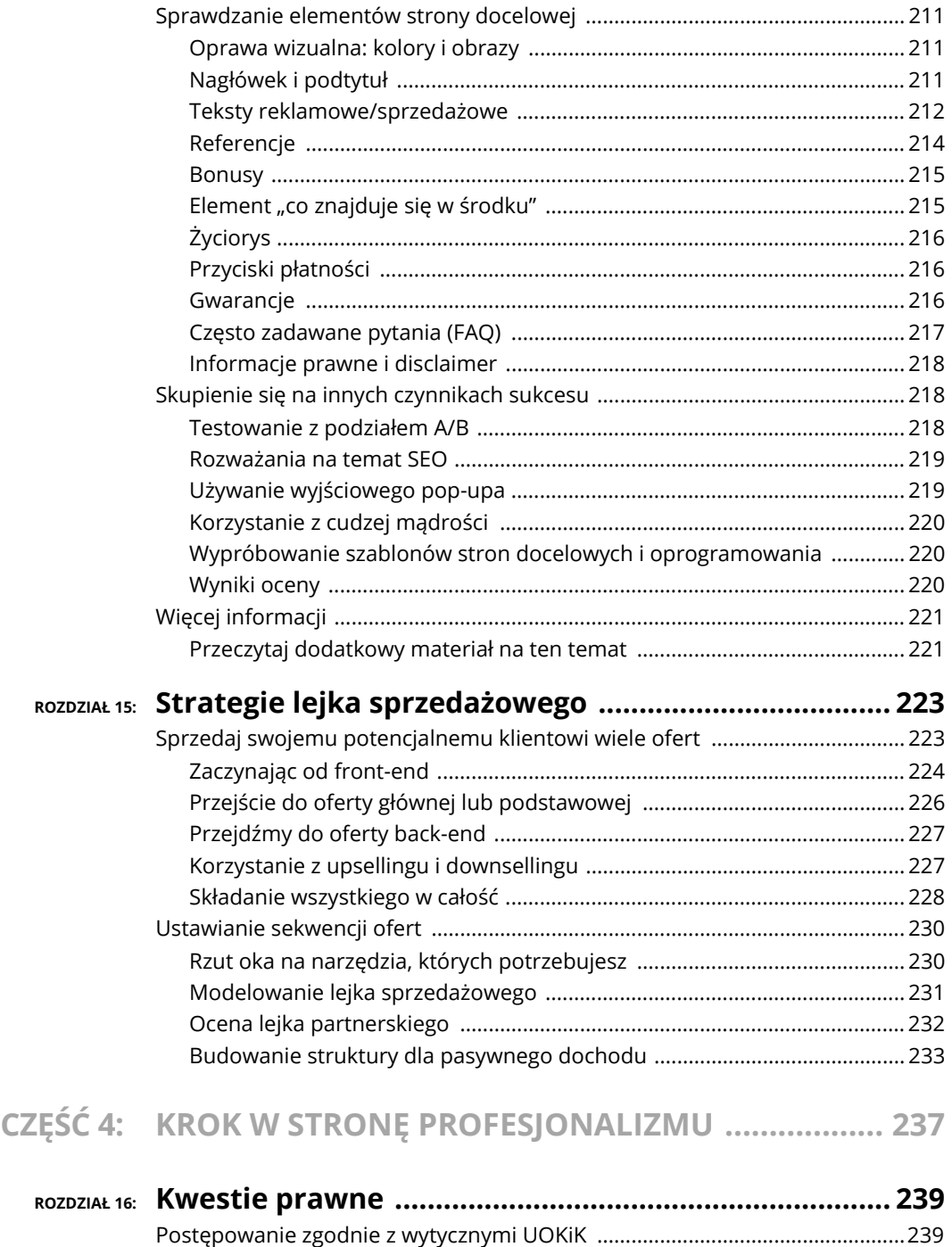

Znajomość głównej wytycznej ........................................................................ 240 Unikanie nierealistycznych twierdzeń ........................................................... 240 Przechowywanie dokumentacji dotyczącej rekomendacji .......................... 241

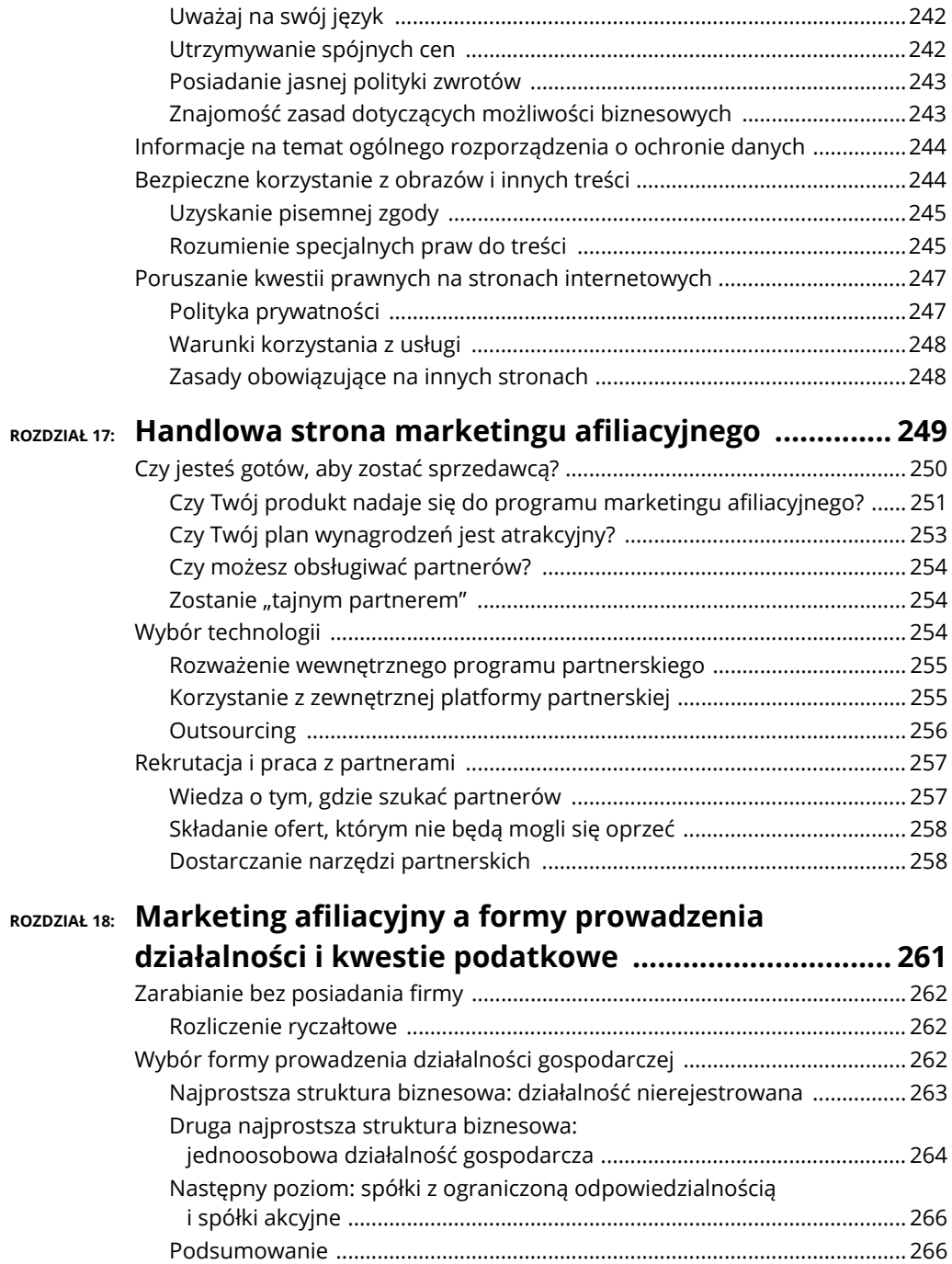

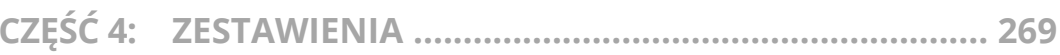

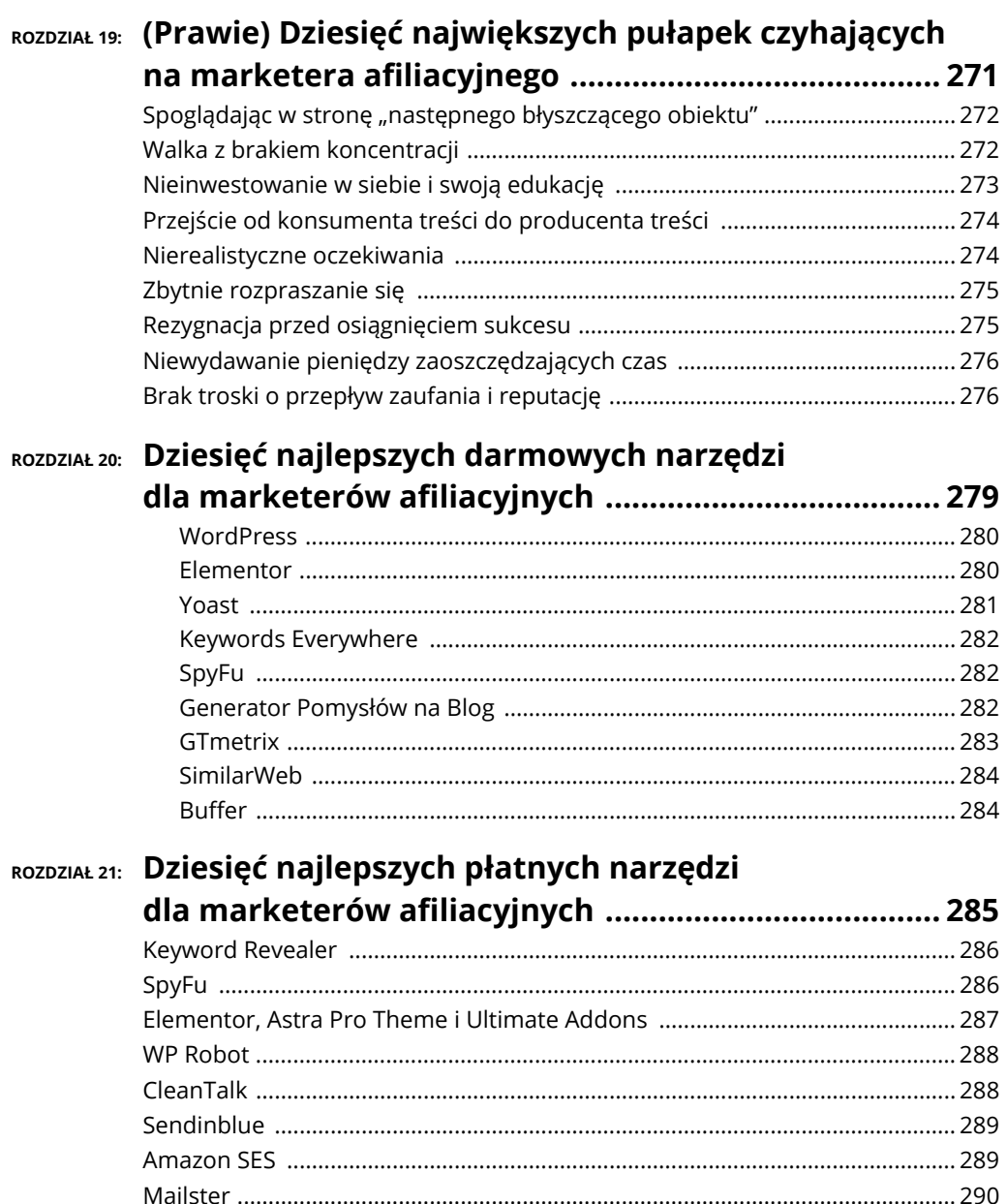

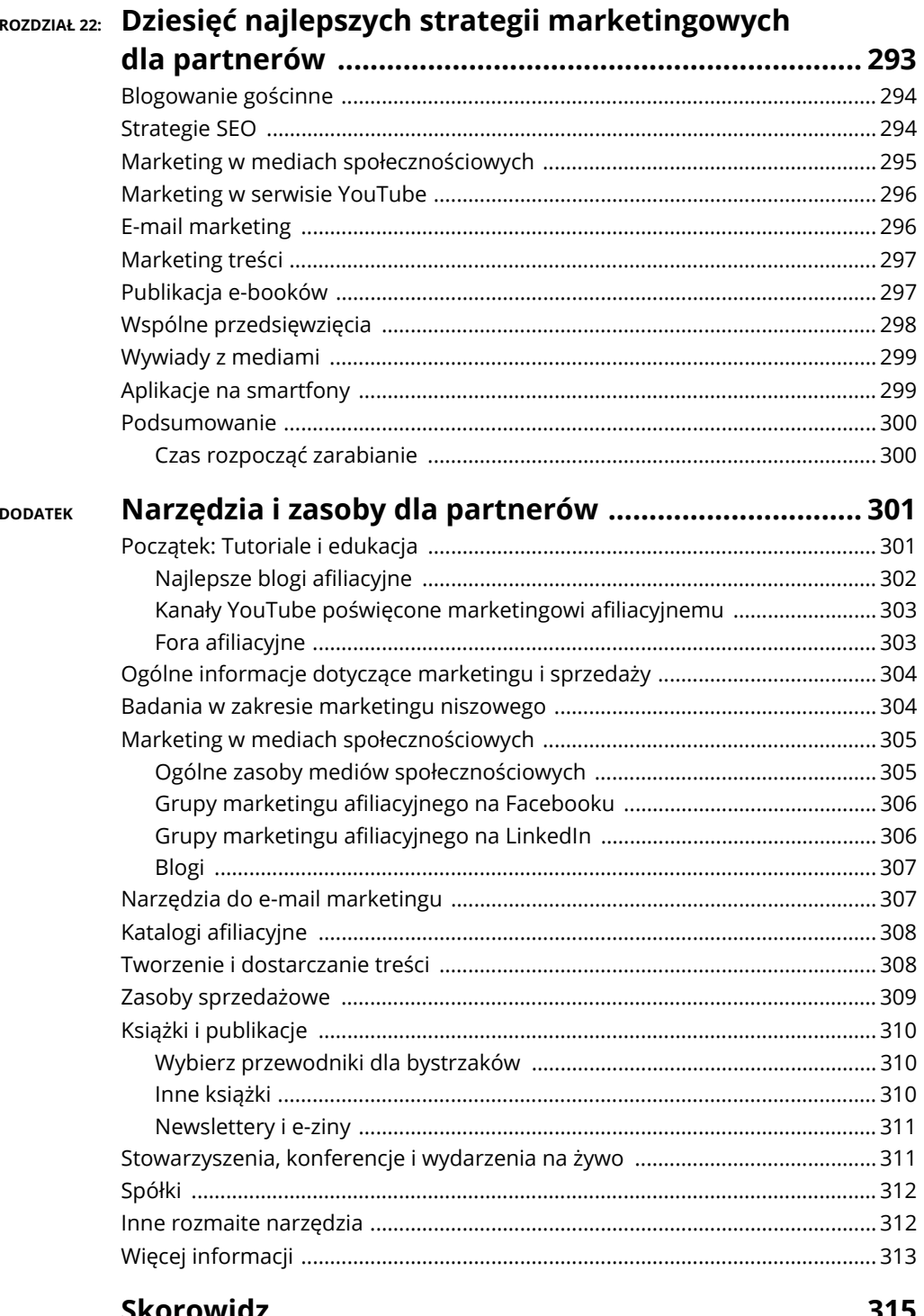

- **przejgląd programów afiliacyjnych,**
- **sieci afiliacyjne,**
- **jak nie dać się zbanować.**

# Rozdzia<sup>ł</sup> **5 Badanie afiliacyjnego krajobrazu: programy i sieci**

hociaż możesz nie zdawać sobie z tego sprawy, praktycznie każda firma w internecie oferuje program partnerski, który pozwala Ci, jako marketerowi afiliacyjnemu, zarabiać pieniądze. Ponadto, sieci afiliacyjne gromadzą wiele hociaż możesz nie zdawać sobie z tego sprawy, praktycznie każda firma<br>w internecie oferuje program partnerski, który pozwala Ci, jako marketerowi<br>afiliacyjnemu, zarabiać pieniądze. Ponadto, sieci afiliacyjne gromadzą wiele w zależności od jej wielkości, możesz mieć dostęp do setek lub nawet tysięcy programów partnerskich. Niniejszy rozdział przeprowadzi Cię przez świat programów i sieci afiliacyjnych, żebyś znalazł te, które będą dla Ciebie odpowiednie.

# **Zagłębianie się w programy afiliacyjne**

Odwiedź dzisiaj dowolną stronę internetową, a z dużym prawdopodobieństwem zobaczysz na niej hasła w stylu "dołącz do naszego programu afiliacyjnego", "zarabiaj z nami pieniądze", "zostań naszym partnerem". Firmy chcą bowiem, abyś promował ich produkty za pomocą marketingu afiliacyjnego. Dlaczego?

Odpowiedź jest prosta. Jeśli marketer afiliacyjny doprowadzi do sprzedaży, sprzedawca zarabia więcej. Z punktu widzenia handlowca najlepsze jest to, że musi on zapłacić wynagrodzenie za polecenie tylko wtedy, gdy dojdzie do sprzedaży. Czego handlowiec może tu nie lubić? W przeciwieństwie do tego modelu, w tradycyjnych mass mediach — takich jak prasa, radio czy telewizja — od firmy pobierane są opłaty za reklamę, w oparciu o zasięg danego medium. Ponadto taki rachunek za reklamę w mediach musi zostać uregulowany przez firmę zamieszczającą ogłoszenie, niezależnie od tego, czy takowa reklama zwiększyła sprzedaż.

Jesteś zainteresowany promocją fizycznych produktów? Wtedy nie ma sensu dołączać do programów afiliacyjnych, które oferują tylko produkty cyfrowe. Interesuje Cię promocja produktów cyfrowych? Dla nich również istnieje wiele programów afiliacyjnych. W kolejnych akapitach wyjaśniamy podstawy programów afiliacyjnych.

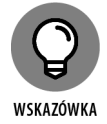

W rozdziale 6. mówimy o czynnikach, które umożliwiają wybór produktu, takich jak rzut okiem na rynki, ocena konkurencji i analiza słów kluczowych. Upewnij się, że przeczytałeś ten rozdział, ponieważ zawiera on dodatkowe informacje, które pomogą Ci wybrać programy afiliacyjne i sieci, do których chcesz dołączyć. W rozdziale 8. omówimy, w jaki sposób powinieneś wykorzystać swoje obecne pasje, wiedzę i doświadczenia, aby zapewnić sobie przewagę w biznesie marketingu afiliacyjnego. Następnie połączymy to z badaniami rynku i konkurencji oraz z narzędziami marketingu afiliacyjnego, które pomogą Ci ogarnąć ten informacyjny chaos i znaleźć to, co będzie dla Ciebie opłacalne do promowania. Umożliwi Ci to dodatkowy wgląd i pomoże zdecydować, które programy i sieci afiliacyjne najlepiej pasują do tego, czym chcesz się zajmować.

# **Ocena zalet programów afiliacyjnych**

Jedną z zalet programów afiliacyjnych w porównaniu do sieci afiliacyjnych jest to, że masz do czynienia tylko z jedną firmą. Ta jedna firma może być tak ogromna jak Amazon, co pozwoli Ci zarabiać prowizję na tysiącach produktów. Może to być też małe przedsiębiorstwo, sprzedające tylko takie towary, jakie będą odpowiednie dla niszowego rynku znajdującego się w obszarze zainteresowania. Ta jedna firma ma jedną politykę afiliacyjną dla wszystkich towarów, które oferuje, a także jeden zestaw zasad, których musisz przestrzegać — prosta sprawa.

Sieci afiliacyjne, z drugiej strony, są zbiorami firm lub handlowców, które mogą nie mieć personelu, pieniędzy lub chęci do administrowania ich własnymi, oddzielnymi programami partnerskimi. Sieci afiliacyjne często pozwalają indywidualnym handlowcom na swobodę w ustalaniu, na przykład, ich własnych zasad dotyczących zwrotu czy też obsługi klienta itd.

# **Znajdowanie i ocena programów partnerskich**

Tysiące odrębnych firm oferuje Ci możliwość zarabiania w programach partnerskich<sup>1</sup>. Jak wybrać, mając tak wiele możliwości? Jak oddzielić dobre okazje od tych niezbyt dobrych? W tym rozdziale przyjrzymy się kilku czynnikom, które powinieneś ocenić, takim jak reputacja, wymagania dotyczące płatności i narzędzia dla partnerów.

<sup>1</sup> *https://mylead.global/pl/kampanie-dostepne-w-mylead*

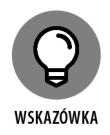

Możesz wybierać spośród tysięcy indywidualnych programów afiliacyjnych. Rozdziały 6. i 8. zawierają więcej informacji, ale oto kilka przykładów programów afiliacyjnych:

- **Amazon (***https://affiliate-program.amazon.com***):** Jeden z najstarszych i prawdopodobnie największy istniejący program afiliacyjny, dający marketerom szansę na zysk ze sprzedaży tysięcy przedmiotów.
- **Walmart (***https://affiliates.walmart.com***):** Jedna z najbardziej znanych firm w Stanach Zjednoczonych, pozwalająca partnerom na czerpanie zysków z tysięcy produktów.
- **Bluehost (***www.bluehost.com***):** Jedna z wielu firm hostingowych oferujących program partnerski. Zauważ też zaproszenie — do zostania partnerem — umieszczone na samej górze strony głównej.
- **AWeber (***www.aweber.com***):** Usługa wspierająca e-mail marketing.
- **Mailchimp (***www.mailchimp.com***):** Platforma do e-mail marketingu.

*Uwaga:* Ta lista nie ma być wyczerpująca. Możesz znaleźć więcej programów partnerskich dzięki prostemu wyszukiwaniu w internecie. W tej części skupimy się na tym, jak ocenić każdy program i zdecydować, do którego się przyłączyć.

#### **Reputacja i wsparcie**

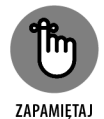

Kiedy oceniasz programy partnerskie, musisz rozważyć kilka czynników:

 **Reputacja:** Poszukaj w internecie opinii użytkowników na temat programu afiliacyjnego, który bierzesz pod uwagę. Należy pamiętać, że szukasz niezależnych informacji zwrotnych, a nie kogoś, kto napisał przychylną recenzję, żeby namówić Cię do dołączenia do programu afiliacyjnego. Jednym z doskonałych miejsc, do których można się udać po niezależną opinię, są fora użytkowników i partnerów.

Możesz również znaleźć na Facebooku grupy dotyczące marketingu afiliacyjnego. Jeśli szukasz niezależnych informacji, sugerujemy dołączenie do grupy, która przegląda prośby o dołączenie do grupy i ogranicza zamieszczanie ogłoszeń. Może zawierać kwestionariusz, w którym należy podać informacje na temat swoich zainteresowań związanych z programem partnerskim. Jeśli dołączysz do otwartych grup, które nie wymagają akceptacji prośby o dodanie Cię do grupy, znajdziesz tam przytłaczającą wręcz liczbę postów od ludzi promujących własne programy afiliacyjne lub produkty.

 **Wsparcie:** Jakie narzędzia do wspierania i szkolenia posiada program? Czy istnieje dział wsparcia technicznego, który odpowiada na pytania użytkowników? Czy istnieje forum pomocy technicznej obsługiwane przez firmę? Czasami można znaleźć niezależne fora wsparcia, które działają bez udziału firmy. Chociaż wymiana informacji między użytkownikami może być bardzo cenna, nie jest tak kompleksowa jak forum wsparcia technicznego, prowadzone przez program partnerski, gdzie personel firmy odpowiada na pytania partnerów.

#### **Wymagania i harmonogramy płatności**

Aby otrzymać zapłatę, upewnij się, że podałeś wszystkie informacje, których wymaga program partnerski. Jeśli nie prowadzisz jednoosobowej działalności gospodarczej, firmy te będą musiały przygotować formularz PIT-11, fiskus będzie bowiem domagał się swojego kawałka tortu! Więcej informacji na tematy podatkowe znajdziesz w rozdziale 18.

Metody płatności, częstotliwość płatności i minimalne płatności są zazwyczaj wypisane w umowie z danym programem afiliacyjnym.

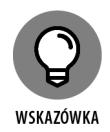

Większość programów marketingu afiliacyjnego i sieci afiliacyjnych woli nie wysyłać czeków, więc mogą wymagać bezpośredniej wpłaty na konto bankowe lub konto PayPal.

Ważne jest również, abyś znał harmonogram płatności programu partnerskiego. Niektórzy mają częstszy harmonogram płatności w przypadku przelewu bankowego, ale dłuższy harmonogram płatności (30 dni lub więcej), jeśli muszą wysłać czek pocztą. W części umów może istnieć wymóg minimalnej kwoty, którą musisz zarobić, zanim wyślą Ci czek. W takich przypadkach wybranie przelewu bankowego będzie łatwiejszym i szybszym rozwiązaniem.

Płatności są zazwyczaj planowane na podstawie miesięcznej, kwartalnej lub rocznej. Zauważamy, że coraz więcej firm zajmujących się marketingiem afiliacyjnym stosuje zasadę minimalnej płatności — innymi słowy, musisz zarobić minimalną kwotę prowizji, zanim dojdzie do wypłaty środków. Jeśli masz ustawioną płatność przelewem na rachunek bankowy, to minimum jest zazwyczaj znacznie niższe niż w przypadku, gdy wymagasz płatności czekiem. To kolejny dobry powód, aby wprowadzić cyfrową metodę płatności.

Powinieneś dowiedzieć się również czegoś o raportowaniu — czyli sprawdzić, jak możesz zobaczyć rejestr sprzedaży i należnych Ci prowizji? Zazwyczaj informacje te są dostępne na stronie internetowej programu. Oprócz pomocy w monitorowaniu zarobków, takie narzędzie pokaże Ci kondycję Twojego biznesu afiliacyjnego i pozwoli go dostroić oraz poprawić jego rentowność. Czy jest jakiś produkt, który nie sprzedaje się dobrze? Jaki jest tego powód? Czy promocja, którą prowadzisz nie jest skuteczna? Czy produkt po prostu nie jest popularny wśród Twojej grupy docelowej?

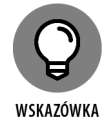

Doskonałą strategią, aby się o tym przekonać, jest *testowanie A/B*. Co do zasady przedstawiasz dwa różne listy sprzedażowe, z dwoma różnymi strategiami promocji, w sposób losowy, a następnie porównujesz wyniki, żeby zobaczyć, który z nich jest lepszy. Więcej informacji na ten temat znajduje się w rozdziale 14.

#### **Narzędzia marketingowe**

Jakie narzędzia program udostępnia swoim partnerom? Większość programów afiliacyjnych oferuje banery, grafiki i linki, które nowi partnerzy mogą wykorzystać na swojej stronie internetowej lub w swoich promocjach<sup>2</sup>. Linki są automatycznie kodowane za pomocą ID partnera.

<sup>2</sup> *https://mylead.global/pl/narzedzia-dla-webmastera*

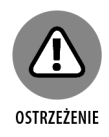

Narzędzia afiliacyjne niektórych firm są łatwiejsze w użyciu niż inne. Na przykład Amazon ma bardzo łatwy w użyciu proces tworzenia linków. Odkryliśmy, że niektóre narzędzia programów partnerskich są trudniejsze w użyciu. Kiedy mówimy o tym, że narzędzia są trudne w użyciu, mamy na myśli zarówno Ciebie, partnera, jak i Twojego klienta. Czy możesz łatwo znaleźć narzędzia programów afiliacyjnych? Czy dostępne są jakieś filmy instruktażowe, które pokażą Ci jak korzystać z tych narzędzi, czy też jesteś pozostawiony sam sobie? Musisz również wziąć pod uwagę swoich klientów: Czy łatwo jest im korzystać z narzędzi i dokonywać zakupów?

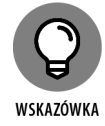

Zawsze uważaliśmy, że najlepiej jest testować narzędzia. Po pierwsze, umieść link partnerski na swojej stronie lub w swoim poście. Czy łatwo było znaleźć banery, strony i przyciski programu afiliacyjnego, przeznaczone do użytku przez partnerów? Czy łatwo było umieścić link na swojej stronie? Czy wygląda on dobrze po umieszczeniu? Jeśli tak, to świetnie.

Teraz przejdź do swojej strony internetowej i kliknij w link partnerski, który właśnie umieściłeś w opublikowanym poście (nie przechodź jednak i nie dokonuj zakupu). Czy link prowadzi Twojego potencjalnego klienta tam, gdzie powinien? Czy wygląda to profesjonalnie? Czy taki przekaz wydaje się przemawiać do Twojego klienta? Czy skłania klienta do zakupu? Jeśli Twoja odpowiedź na wszystkie te pytania brzmi  $n$ , tak" — to świetnie!

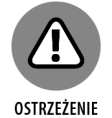

Jeśli zostaniesz przeniesiony na niedziałającą stronę, do nieaktualnych informacji, nieinspirującej wiadomości lub skomplikowanego procesu zakupu, są to znaki, że może należałoby poszukać innej firmy partnerskiej. Zauważyliśmy, że głównie w przypadku mniejszych programów, które mogą mieć mniejszy personel, narzędzia są czasami nieaktualne lub odnoszą się do sprzedaży, która nie jest już aktywna. Na przykład w jednym przypadku, narzędzie opisywało coś, co wydarzyło się w 2007 roku. Moja (współautora Teda) myśl, kiedy to zobaczyłem, była następująca: "Jeśli to jest najlepsze, co możesz powiedzieć o swoim produkcie, to może powinienem skierować swoje wysiłki promocyjne gdzie indziej".

W przypadku większości firm afiliacyjnych, wystarczy tak daleko posunąć się w ocenie ich narzędzi dla partnerów. Możesz mieć pewność, że jeśli Twój klient dokona zakupu w Amazonie poprzez Twój link partnerski, to otrzyma towar, za który zapłacił. Jednak w przypadku niektórych mniejszych programów partnerskich, musisz upewnić się, że przycisk płatności faktycznie działa (nie dokonuj zakupu), a następnie monitorować programy, aby upewnić się, że produkty, które kupują Twoi klienci są rzeczywiście dostarczane.

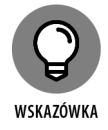

Oprócz banerów i grafik, które możesz wykorzystać na swojej stronie internetowej, wiele większych programów partnerskich posiada filmy szkoleniowe lub programy szkoleniowe, które pomagają nowym partnerom jak najlepiej wykorzystać ich program. Na przykład Amazon ma kompletny program szkoleniowy, który zawiera różne raporty, filmy i dokumenty, które Ci pomogą. Ich przewodniki i szkolenia często pokazują, co powinieneś robić  $i - c$ o równie ważne  $-c$  czego nie powinieneś robić.

### **Przystąpienie do programu afiliacyjnego**

Różne programy afiliacyjne mają różne procesy aplikacyjne. Dla niektórych jest to tak proste, jak wypełnienie formularza online. Oprócz podania ogólnych informacji, musisz przynajmniej dostarczyć podstawowe informacje, aby firma mogła odprowadzić za Ciebie podatek lub wysłać Ci PIT na koniec roku, jak wyjaśniliśmy wcześniej w tym rozdziale. Większość programów partnerskich woli mieć sposób na zapłacenie Ci bez konieczności wypisywania czeku.

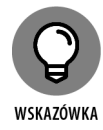

Możesz umówić się na płatność poprzez przelew na konto bankowe lub na konto PayPal. Moje (współautora Teda) programy partnerskie, które wpłacają środki na moje konto PayPal. Biorąc pod uwagę to, co dzieje się dziś w zakresie cyberbezpieczeństwa, uważam że im mniej organizacji posiada moje dane bankowe, tym lepiej dla mnie. Przy tak wielu przypadkach wycieków danych, lepiej dmuchać na zimne. Myślisz, że Twoje dane nigdy nie zostały ujawnione w wyniku naruszenia wycieku danych? Zastanów się jeszcze raz i wpisz swój adres e-mail na tej stronie, aby się upewnić: *https://haveibeenpwned.com*. Jeśli Twoje dane wyciekły, to ile z tych firm Cię o tym powiadomiło? W moim przypadku liczba ta wyniosła naprawdę zniechęcające 10 procent przypadków, w których moje dane zostały ujawnione w wyniku wycieku.

Ale ponieważ programy afiliacyjne robią się coraz bardziej popularne, a miliony nowych partnerów dołączają do nich przez cały czas, sieci afiliacyjne stały się bardziej selektywne i nastawione na bezpieczeństwo. Wiele z nich nie akceptuje już tylko podania danych na załączonym formularzu. Możesz zostać poproszony o dodatkowe informacje. Upewnij się, że Twoje odpowiedzi są kompletne i dobrze sformułowane. Możesz zostać poproszony o wypełnienie któregoś z poniższych punktów:

- **Życiorys lub profil:** Zapoznaj się z informacjami na stronie internetowej programu. Dowiedz się, czego firmy oczekują od swoich partnerów, jakie metody promocji lubią, jakiego rodzaju klientów szukają i jakie produkty oferują. Strony internetowe niektórych programów afiliacyjnych są bardziej kompletne niż innych. Po zapoznaniu się z programem, napisz swój życiorys w sposób, który przekona program, że byłbyś dla niego świetnym wyborem. Doświadczenie w marketingu afiliacyjnym i/lub wiedza w tym zakresie jest uważana za plus.
- **Strony w mediach społecznościowych i doświadczenie w mediach społecznościowych:** Strona w mediach społecznościowych, którą podajesz powinna być związana z programem afiliacyjnym, do którego próbujesz dołączyć. Oczywiście zdarzają się wyjątki. Na przykład mocną stroną Twojego profilu na LinkedIn może być Twoje doświadczenie zawodowe, doświadczenie w sprzedaży lub podobne, które będzie miało szersze znaczenie dla wielu programów partnerskich.
- **Strona internetowa:** Jest to często najważniejszy czynnik w ewaluacji Twojej osoby. Upewnij się, że adres URL jest poprawny. Upewnij się, że Twoja witryna jest aktualnie zgodna ze wszystkimi regulacjami prawnymi, takimi jak RODO, ujawnianie informacji czy identyfikatory sieciowe (szczegóły w rozdziale 16.).

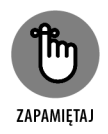

Upewnij się, że Twoja strona jest aktualna, działa poprawnie i nie zawiera oczywistych błędów, takich jak błędy strony 404. Unikaj robienia błędów ortograficznych — to one sprawiają, że Twoja strona (a tym samym Twoja osoba) wygląda niechlujnie i przekazuje, że nie zwracasz uwagi na utrzymanie profesjonalnego wizerunku. Osoby odpowiedzialne za programy afiliacyjne mogą też odnieść wrażenie, że nie będziesz przedstawiać ich produktów w profesjonalny sposób.

Obecnie większość programów afiliacyjnych zdaje sobie sprawę, że możesz być członkiem kilku programów, a większość z nich nie wymaga już wyłączności od swoich partnerów. Możesz np. mieć stronę internetową, na której umieściłeś kilka linków afiliacyjnych do Amazona. Nie zamierzasz przecież usuwać wszystkich swoich linków do Amazona, które zarabiają dla Ciebie pieniądze, żebyś mógł się zgłosić do innego programu afiliacyjnego. Upewnij się jednak, że Twoja strona nadal spełnia wszystkie wymagania Amazona. Na przykład, jeśli program widzi, że masz linki do Amazona, ale brak Ci wymaganego oświadczenia dot. współpracy z Amazonem, może dojść do wniosku, że nie będziesz przestrzegać ich wymogów.

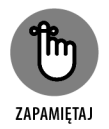

Nawiązujesz relację z programem partnerskim, który będzie Ci płacił za Twoje wysiłki promocyjne przez wiele lat. Jeśli więc kiedykolwiek zdecydujesz się wykazać, że Twoja witryna zarabia pieniądze dzięki linkom afiliacyjnym, dowody na to, że w przeszłości osiągnąłeś na tym dochód, mogą znacząco zwiększyć cenę sprzedaży. Postaraj się jak najlepiej zaprezentować swoją osobę i postawić się w jak najkorzystniejszym świetle na swojej stronie internetowej, żeby przekonać program afiliacyjny, że będziesz doskonałym partnerem dla firmy.

 **Metody promocji:** Chociaż Twoje metody nie są tak istotnym czynnikiem, jak w przypadku ubiegania się o dostęp do sieci afiliacyjnej, to jednak wciąż pozostają istotne. Program afiliacyjny, do którego się zgłaszasz może mieć metody promocji, które preferuje i takie, których zabrania. Dowiedz się, czego szuka program afiliacyjny i dostosuj odpowiednio swoją aplikację.

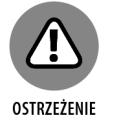

W większości przypadków proces przeglądu jest zautomatyzowany i rzadko otrzymujesz wyjaśnienie, dlaczego odrzucono Twoją aplikację. W wielu przypadkach możliwe jest jednak odwołanie się od decyzji odmownej, a odwołanie to jest procesem przeprowadzanym manualnie, sterowanym przez człowieka. Jednak przy tysiącach wniosków proces odwoławczy jest często powolny, a wynik niepewny i rzadko kiedy korzystny dla (aspirującego) partnera. Nasza rada brzmi następująco: Jeśli nie zostaniesz zaakceptowany lub nie otrzymasz informacji od programu partnerskiego na temat stanu swojej aplikacji, po prostu przejdź nad tym do porządku dziennego i aplikuj do innego programu partnerskiego. Tego kwiatu jest pół światu, więc wybierz inny.

# **Przyglądanie się sieciom afiliacyjnym**

Sieci afiliacyjne — temat tego paragrafu — łączą tysiące różnych sprzedawców i ofert afiliacyjnych w jeden rynek. Są one pośrednikiem między Tobą, marketerem afiliacyjnym, a sprzedawcą — osobą lub firmą dostarczającą towary albo usługi. Sieci często dostarczają programy afiliacyjne i wsparcie dla mniejszych firm, które albo nie mają personelu technicznego, aby opracować program afiliacyjny dla swojej firmy, albo wolą, żeby ktoś inny opracował i wspierał ich program afiliacyjny. (Więcej informacji na temat sieci afiliacyjnych znajdziesz w rozdziale 13.).

# **Przyjrzymy się zaletom sieci afiliacyjnych**

Jedną z największych zalet sieci afiliacyjnych jest to, że wprowadzają one na swój rynek tysiące indywidualnych programów afiliacyjnych. Tak więc wybór programów afiliacyjnych (który omawiamy wcześniej w tym rozdziale) jest łatwiejszy dla nowego marketera afiliacyjnego. Ponieważ posiadają również tysiące partnerów, sieci te zazwyczaj mają opinie i wsparcie ratingowe, więc nowy marketer afiliacyjny może zobaczyć, które produkty oceniać wyżej pod względem sprzedaży lub zysku. Możesz zobaczyć, które produkty mają najniższy wskaźnik zwrotu lub reklamacji. Możesz również zobaczyć, ilu partnerów ma indywidualny program afiliacyjny, co daje Ci wskazówkę, jak duża będzie konkurencja.

Sieci zazwyczaj dysponują bardziej rozbudowanym programem szkoleniowym, dzięki któremu dowiesz się wiele o ich sieci i tego, jak być skutecznym partnerem. Możesz uzyskać bardziej kompleksowe szkolenie na temat procesu afiliacji poprzez sieć niż w przypadku indywidualnego programu partnerskiego, którego szkolenie skupia się na poszczególnych produktach i ofercie.

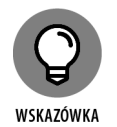

Kolejną zaletą sieci afiliacyjnych jest to, że ich większy rozmiar spowodował rozwój narzędzi oferowanych przez osoby trzecie. Te narzędzia od osób trzecich bardzo ułatwiają życie partnera. Dostępnych jest np. wiele wtyczek, zarówno płatnych, jak i darmowych. Ja (współautor Ted) preferuję korzystanie z płatnych wtyczek. Dla mnie oznacza to, że firma ma personel ds. wsparcia technicznego, który aktualizuje wtyczkę zarówno w celu rozwiązania każdego nowo odkrytego problemu w kwestii bezpieczeństwa, jak i zachowania pełnej zgodności z najnowszą wersją Twojej platformy do publikowania online (np. WordPressa; zob. rozdział 7.). Hakerzy stale udoskonalają swoje ataki, co wymaga od platform hostingowych, autorów wtyczek, motywów i innego oprogramowania ciągłych aktualizacji w celu załatania luk w zabezpieczeniach. Darmowa wtyczka może nie być obsługiwana przez pracowników wsparcia technicznego, którzy szybko załataliby te luki, o ile w ogóle ktoś ją aktualizuje. Naszym zdaniem najlepiej jest trzymać się płatnych wtyczek lub przynajmniej darmowej wersji wtyczki, która oferuje uaktualnienie do wersji pro za opłatą. W ten sposób wiesz, że do dewelopera trafiają pieniądze, aby mógł wprowadzać aktualizacje wtyczki.

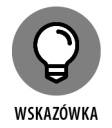

Oto dwa narzędzia od osób trzecich, z których korzystam od lat:

 **EasyAzon (***https://wordpress.org/plugins/easyazon/***):** Ułatwia dodawanie linków Amazona w postach. Wystarczy dodać wyszukiwane hasło w polu wyszukiwania EasyAzon, aby wyszukać odpowiednie produkty Amazona. Jeśli znasz dokładną nazwę produktu lub identyfikator ASIN (*Amazon Standard Identification Number*), możesz ich użyć i zacząć budować swoją listę produktów przy użyciu dowolnego rozmiaru grafik udostępnianych przez Amazona. Istnieją darmowe i płatne wersje tego oprogramowania — z płatną wersją można dodać swój kod afiliacyjny Amazona dla wszystkich różnych programów krajowych Amazona, których jesteś członkiem, i uzyskać pieniądze, np. wtedy, gdy międzynarodowi goście dokonują zakupu, choćby i z Australii. Można również dodać przycisk płatności, który daje 30-dniowy plik cookie, a więc wszystkie zakupy, które kupujący zrobi w Amazonie przez następne 30 dni, będą przypisane do Twojego kodu.

 **WP Robot (***http://wprobot.net/***):** Automatyczna wtyczka do blogowania, która ma do 32 różnych modułów dla prawie wszystkich głównych sieci afiliacyjnych, takich jak eBay, Etsy, Amazon itd. To płatna wtyczka, ale według mnie jest warta swojej ceny. Ustawiasz kampanie w oparciu o wyszukiwane hasła, a ona wraca z treścią, która zawiera Twój link afiliacyjny. Edytuj treść, żeby nie publikować tylko duplikatów poprzednich treści, i opublikuj ją. Co może być łatwiejsze?

OSTRZEŻENIE

Tylko dlatego, że Twoja platforma do publikowania online nie powiadomiła Cię o dostępności aktualizacji dla danej wtyczki, nie zakładaj automatycznie, że wszystko jest w porządku. Oznacza to, że twórca wtyczki nie wydał aktualizacji. Może to być spowodowane tym, że programista porzucił wtyczkę lub że nie ma jej w repozytorium zatwierdzonych wtyczek na platformie. Musisz przejść do listy zainstalowanych wtyczek i zerknąć na szczegółowe informacje o każdej z nich, aby sprawdzić, czy są one kompatybilne z aktualną wersją platformy. W przeciwnym razie możesz otrzymać komunikat taki jak ten (w naszym przykładzie użyliśmy WordPressa):

**Ostrzeżenie:** Ta wtyczka **nie została przetestowana** z twoją aktualną wersją WordPressa.

# **Znajdowanie i ocena sieci afiliacyjnych**

ClickBank *(www.clickbank.com/), CJ* Affiliate *(dawniej Commission Junction; www.cj.com/) i JVZoo (www.jvzoo.com/) to jedne z największych sieci afiliacyjnych, ale masz ich dziesiątki do wyboru, choćby ShareASale (www.shareasale.com) czy Rakuten (www.rakuten.com/). Istnieją też sieci afiliacyjne pochodzące z Polski, na przykład MyLead (https://mylead.global/).*

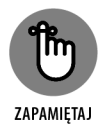

Ponieważ sieci afiliacyjne są pośrednikiem między Tobą a wszystkimi indywidualnymi sprzedawcami, ważne jest, aby dokładnie ocenić sieć afiliacyjną, którą bierzesz pod uwagę<sup>3</sup>. Zapoznaj się z ich umową partnerską i rozważ następujące kwestie (więcej informacji znajdziesz w rozdziale 13.):

 **Reputacja:** Jaką mają reputację wśród partnerów? Czy ich płatności były terminowe? Czy otrzymali to, co im obiecano? Czy były skargi od partnerów na opóźnienia w płatnościach, brak wsparcia, kiepską komunikację lub niewystarczające raportowanie?

<sup>3</sup> *https://mylead.global/pl/blog/10-rzeczy-na-ktore-warto-zwrocic-uwage-przed-wyborem-sieci-afiliacyjnej*

- **Weryfikacja dostawców:** Sieć afiliacyjna, która ma energiczny proces weryfikacji sprzedawców w swojej sieci jest w rzeczywistości dobrym rozwiązaniem, nawet jeśli dla Ciebie proces ten może być bardziej skomplikowany i czasochłonny. Nie chcesz promować produktów sprzedawców, którzy nie wspierają swoich produktów, których produkty mają wysoki wskaźnik zwrotu lub których produkty są niskiej jakości. Nie chcesz być częścią sieci afiliacyjnej, która przyjmuje każdego i zyskuje opinię źródła oszustw i ofert niskiej jakości.
- **Wielkość ich kawałka tortu:** Sieć afiliacyjna jest pośrednikiem pomiędzy Tobą a sprzedawcą. Jeśli Twoje działania promocyjne jako partnera zaowocują sprzedażą, prowizja z tej sprzedaży trafia najpierw do sieci afiliacyjnej.

Dlaczego? Sieć afiliacyjna oferuje Ci wygodny sposób na znalezienie i sprzedaż produktów tysięcy sprzedawców. Pomyśl tylko, czy musiałbyś szukać tych wszystkich indywidualnych programów partnerskich, oceniać wszystkie te programy, wypełniać formularze i kwalifikować się do wszystkich tych indywidualnych aplikacji. A to nie wszystko. Musiałbyś wypełniać wszystkie te indywidualne druki — nie wspominając już o podawaniu danych potrzebnych do rozliczenia podatków. Musiałbyś również odwiedzać wszystkie indywidualne strony internetowe programów partnerskich, aby monitorować stan swoich prowizji.

Cała ta pomoc i wygoda ma jednak swoją cenę. Sieć afiliacyjna zatrzymuje część Twoich zysków w zamian za udzielanie Ci pomocy. Wielkość udziału w zysku, który zachowuje sieć afiliacyjna, różni się w zależności od sieci. Widzieliśmy, że niektóre sieci afiliacyjne zatrzymują do 25 procent zysków swoich partnerów. Do Ciebie należy decyzja, czy ich pomoc jest warta swojej ceny. Jeśli nie uważasz, że tak jest, poszukaj sieci afiliacyjnych, które zatrzymują mniejszy procent Twoich zysków.

### **Przystąpienie do sieci afiliacyjnej**

Aby dołączyć do sieci afiliacyjnej, należy wziąć udział w procesie weryfikacji i/lub składania wniosków. Wszystkie czynniki, które odnoszą się do przystąpienia do programu afiliacyjnego, odnoszą się również do przystąpienia do sieci afiliacyjnych (szczegóły opisane w paragrafie zatytułowanym "Przystąpienie do programu afiliacyjnego"). Jednak proces aplikowania do sieci jest zazwyczaj dłuższy o kilka kroków. Sieci afiliacyjne dają nowym marketerom afiliacyjnym dostęp do tysięcy programów afiliacyjnych, gdy ich aplikacje zostaną zaakceptowane, więc dodatkowy wysiłek włożony z Twojej strony w procesie aplikacji jest tego wart.

Sieci zazwyczaj pytają o to, jak promowałeś produkty w przeszłości i jak zamierzasz to robić w przyszłości. Chcą wiedzieć o twoim doświadczeniu jako marketera afiliacyjnego. Sieci afiliacyjne mogą również wymagać od Ciebie osiągnięcia minimalnej liczby sprzedanych produktów czy usług w danym okresie, aby utrzymać twoje członkostwo. Jeśli nie utrzymasz tego poziomu sprzedaży, mogą anulować Twoje członkostwo, a wtedy będziesz musiał zacząć cały proces aplikacji od nowa.

Niektóre sieci afiliacyjne wymagają dodatkowego procesu aplikacyjnego. Być może będziesz musiał zwrócić się do poszczególnych sprzedawców na rynku o pozwolenie na sprzedaż ich produktów. Sprzedawcy mogą również mieć swój własny zestaw wymagań, takich jak minimalna sprzedaż oraz ich własny zestaw banerów afiliacyjnych i narzędzi dla marketerów afiliacyjnych do wykorzystania na swojej stronie internetowej.

Niektóre programy afiliacyjne są bardziej rygorystyczne niż inne w sprawdzaniu nowych kandydatów na partnerów, a ich czas sprawdzania jest różny. Niektóre wnioski są ewaluowane przez programy komputerowe, a oceny te są stosunkowo szybkie — zajmują od jednego dnia do tygodnia. Jednakże, jeśli automatyczny ewaluator wyłapie coś, co zostało zasygnalizowane przez algorytm, aplikacja zostaje przekazana dalej, do ewaluacji przeprowadzanej przez człowieka. Wtedy proces oceny może trwać od kilku tygodni do miesiąca lub dłużej.

# **Zrozumienie niebezpieczeństw związanych z otrzymaniem bana**

Możesz zostać zbanowany zarówno przez poszczególne programy partnerskie, jak i przez sieci afiliacyjne, a skutki tego mogą być katastrofalne dla Twoich dochodów $^4\cdot$ Czasami karą jest to, że po prostu przestają Ci płacić. Czasami zaś jesteś całkowicie zbanowany i Twoje konto zostaje w konsekwencji zamknięte.

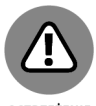

OSTRZEŻENIE

Ban może być wynikiem zarówno działania, jak i zaniechania. Albo zrobiłeś coś, na co nie ma pozwolenia, albo nie zrobiłeś czegoś, co jest wymagane. Wymagania są wyszczególnione w warunkach korzystania z usługi. Może nie zawarłeś wymaganych informacji lub zastosowałeś metodę promocji, której firma nie akceptuje. Być może zdarzyło Ci się wysłać wiadomość e-mail, która została uznana za spam. Istnieje wiele możliwych powodów. Dlatego ważne jest, abyś dokładnie przeczytał warunki korzystania z usługi i przestrzegał wszystkich wymogów programu partnerskiego lub sieci.

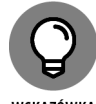

WSKAZÓWKA

Wymagania i warunki korzystania z usługi mogą ulec zmianie (i często tak właśnie jest). Wiem (ja, współautor Ted), że czasami poświęcałem mniejszą niż powinienem uwagę e-mailom wysyłanym przez programy afiliacyjne (o ile te w ogóle wysyłają taką korespondencje) na temat aktualizacji warunków korzystania z usługi. Ważne jest, aby zwrócić uwagę na te zmiany w umowie z programem afiliacyjnym lub siecią i zaktualizować swoją stronę internetową lub promocję, żeby spełnić nowe wymagania.

Zazwyczaj istnieje jakiś proces odwoławczy, ale jeśli myślałeś, że proces aplikowania był pełen potu, krwi i łez, to wiedz, iż jest to pestka w porównaniu z otrzymaniem bana. Program lub sieć jest jednocześnie prokuratorem i sędzią, a Ty zostałeś osądzony i uznany za winnego, więc to do Ciebie należy udowodnienie swojej

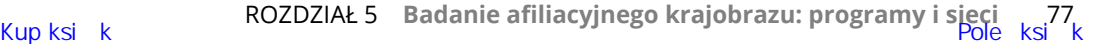

<sup>4</sup> *https://mylead.global/pl/blog/stracilem-dostep-do-kampanii-dlaczego*

niewinności. Proces odwoławczy generalnie oznacza podanie powodu, dla którego decyzja o zbanowaniu była błędna. Trzeba wysłać formularz odwołania (który, jeśli jest dostępny, można znaleźć na stronie internetowej programu lub sieci) albo e-mail (gdy nie ma formularza odwołania), a następnie trzeba czekać na decyzję.

Odkryłem (ja, współautor Ted), że odwoływanie się od decyzji jest zazwyczaj stratą czasu, ponieważ albo nie otrzymasz odpowiedzi, albo nie otrzymasz korzystnej odpowiedzi, która wskazuje, że program lub sieć rozumie i akceptuje Twój punkt widzenia. Po oficjalnym przejściu przez proces odwoławczy, nie masz żadnej możliwości odwołania się, ponieważ Twoje odwołanie się od podjętej decyzji zostało odrzucone. Zazwyczaj bardziej efektywne jest wybranie innego programu partnerskiego, innej sieci partnerskiej lub ponowne przejście przez proces aplikacji z nowym kontem.

# **ZOSTANIE ZBANOWANYM: PRAWDZIWA OPOWIEŚĆ**

Wiele lat temu ja (współautor Ted), jak również tysiące partnerów serwisu eBay, zostałem zbanowany. Ponieważ byłem członkiem społeczności partnerów eBaya i mogłem czytać wszystkie komentarze, wiedziałem, że sprawa dotyczy nie tylko mnie osobiście, ale tysięcy innych osób. Napisałem wiele e-maili do działu pomocy technicznej eBaya, informując firmę, że nie zmieniłem niczego na stronie internetowej ani nie zmieniłem niczego w moich metodach promocyjnych. Zwróciłem uwagę, że nie używam automatycznej platformy biznesowej eBaya, co do której mają uwagi, a przez którą to wielu innych użytkowników zostało zbanowanych. Błagałem ich, aby powiedzieli mi, co zrobiłem źle, a ja to poprawię. Odpowiadała mi tylko cisza. Ani ja, ani tysiące innych zbanowanych osób nie doczekaliśmy się jakiejkolwiek odpowiedzi. Wszystkie moje odwołania zostały zignorowane.

W końcu otworzyłem u nich nowe konto, ale cała praca, którą włożyłem w budowanie swojej reputacji przepadła i musiałem zaczynać od początku. Od tego czasu nie zostałem zbanowany, więc albo stałem się mądrzejszy, albo moje metody nie naruszają już warunków korzystania z usługi.

# **Skorowidz**

#### **A**

AIDA, Attention, Interest, Desire, Action, 212 aktualizowanie treści, 48 algorytm Trust rank, 85 algorytmy Google'a, 146 Panda, 148 Pingwin, 148 Amazon, 120 Affiliate, 135 Associates, 203 Influencer, 135 SES, 181, 289 analiza słów kluczowych, 84, 117 ankietowanie, 129 Astra Pro Theme, 287 automatyczna księgowość, 39 automatyczne płatności, 26, 39 autorespondery, 167

#### **B**

badanie konkurencji, 85 rynków, 92 ban, 77 biznesy internetowe, 27 blogi gościnne, 134 blogowanie, 294 Buffer, 284

#### **C**

CAN-SPAM, 173 CJ Affiliate, 202 CleanTalk, 288 ClickBank, 200 Constant Contact, 183 cost per action, 193, 205 cost per click, 194 cost per view, 194

#### **D**

dochód pasywny, 192, 233 dostawca usług poczty e-mail, 171, 178, 180 double opt-in, 175 downselling, 227 działalność gospodarcza cechy, 265 jednoosobowa, 264 księgowość, 39 nierejestrowana, 263 rozliczenia ryczałtowe, 262 rozpoczynanie lista pomysłów, 30 oczekiwania, 29, 41 wymagania, 34 spółka akcyjna, 266 spółka z ograniczoną odpowiedzialnością, 266

#### **E**

e-booki, 297 Elementor, 280, 287 e-mail hosting wady, 172 zalety, 169 marketing, 165, 167, 296 narzędzia, 307 zalety, 165 e-maile kampanie, 168 kupowanie listy, 177 proces kontroli, 176 redukcja możliwości wysyłania, 180 transakcyjne, 168 e-ziny, 311

#### **F**

Facebook, 130, 191, 306

#### **G**

Generator Pomysłów na Blog, 282 Google AdWords, 145 algorytmy, 145 Keyword Planner, 91, 118 Webmasters, 162 GTmetrix, 283

#### **H**

harmonogramy płatności, 70 hosting darmowy, 103 własny, 101 własnych e-maili, 169

#### **I**

informacje o afiliacji, 51 Instagram, 133

JVZoo, 199

#### **K**

kampanie e-mailowe, 168 katalogi afiliacyjne, 204 Keyword Revealer, 90, 118, 286 Keywords Everywhere, 119, 282 koncentracja, 44, 56 konkurencja, 88, 119 kontrola e-maili, 176 koszt za akcję, 205 za działanie, 193 za kliknięcie, 194 za obejrzenie, 194 koszty uruchomienia strony internetowej, 111

#### **L**

lejek sprzedażowy, 223, 227 modelowanie, 231 partnerski, 232 Link juice, 162 LinkedIn, 131, 191, 306 linki przychodzące, backlinks, 85

#### **M**

Mailchimp, 182 Mailster, 290 marketing afiliacyjny, 23 blogi, 302, 307 dostarczanie treści, 308 fora, 303 grupy na Facebooku, 306 grupy na LinkedIn, 306 kanały YouTube, 303 katalogi afiliacyjne, 308 konferencje, 311 książki, 310 media społecznościowe, 125 narzędzia darmowe, 279 narzędzia inne, 312 narzędzia płatne, 285

#### **J**

newslettery, 311 obsługa partnerów, 254 plan wynagrodzeń, 253 produkty, 251 pułapki, 271 spółki, 312 sprzedawca, 250 strona internetowa, 95, 135 tutoriale, 301 wielopoziomowy, 188 zalety, 36 zasoby sprzedażowe, 309 marketingi e-mailowe, 165, 167, 296, 307 niszowe, 113, 304 słowa kluczowe, 117 treści, 297 media społecznościowe, 126, 295, 305 ankietowanie, 129 Meetup, 192 minimalna liczba wyszukiwań, 89 MyLead, 198

#### **N**

narzędzia dla marketerów afiliacyjnych, 312 darmowe, 279 płatne, 285 do analizy słów kluczowych, 89, 117 do e-mail marketingu, 307 Google Webmasters, 162 marketingowe, 70 partnerskie, 258 SEO, 162 narzędzie Google Keyword Planner, 91, 118 Keyword Revealer, 90, 118 Keywords Everywhere, 119 RescueTime, 45 SimilarWeb, 119 SpyFu, 120 StayFocusd, 46 nisze, 113, 304 pomoc ekspertów, 122 sezonowe, 120 wybór, 144 znajdowanie, 115

#### **O**

ocena umiejętności, 55 odliczenia od podatku, 40 oferta, 224 back-end, 227 bezpłatna, 224 główna, 226 niskokosztowa, 225 oferty ustawianie sekwencji, 230 opt-in, 175, 208 optymalizacja dla wyszukiwarek internetowych, SEO, 85, 143, 157, 294

#### **P**

PAS, Pain, Agitate, Solution, 214 pay per click, 88 pay per lead, 193 PayPal, 26 planowanie koncentracja, 56 ocena umiejętności, 55 ustalanie priorytetów, 57 wyznaczanie celów, 54 zarządzanie czasem, 57–61 platformy afiliacyjne, 197, 231 płatności, 26, 39 harmonogramy, 70 prawo autorskie, 244, 245 do marki własnej, 246 do odsprzedaży, 246 do treści, 245 prelanding, 245 priorytety, 57 program partnerski oprogramowanie, 254 outsourcing, 256 rekrutacja, 257 zewnętrzna platforma, 255 programy afiliacyjne, 67 przystąpienie, 72 zalety, 68 znajdowanie i ocena, 68

prowizja partnerska, 246 za leada, 193 przepływ cytatów, citation flow, 85

#### **Q**

Quora, 134

#### **R**

Reddit, 133 reklama typu cost per action, 193 RescueTime, 45 RODO, 244 rynek sezonowy, 93 stały, 93 wtórny, 99 ryzyka, 48

#### **S**

SEM, 163 SendGrid, 182 Sendinblue, 181, 289 SEO, Search Engine Optimization, 85, 143, 157, 294 algorytmy Google'a, 146 czynniki wewnętrzne, 149 czynniki zewnętrzne, 156 konfigurowanie witryny, 157 Link juice, 162 narzędzia, 162 off-page, 148 on-page, 148 Shopify, 26 sieci afiliacyjne, 198 przystąpienie, 76 zalety, 74 znajdowanie i ocena, 75 CPA, 205 reklamowe, 206 silos, 161 SimilarWeb, 119, 284

słowa kluczowe analiza, 84 narzędzia do analizy, 89, 117 w marketingu niszowym, 117 z długiego ogona, 84 zakup, 89 złote, 88 spam, 173 sprzedawca, 250 SpyFu, 120, 282, 286 statystyki grup odbiorców, 119 StayFocusd, 46 strategie marketingowe aplikacje na smartfony, 299 blogowanie gościnne, 294 e-mail marketing, 296 marketing treści, 297 publikacja e-booków, 297 strategie SEO, 294 w mediach społecznościowych, 295 w serwisie YouTube, 296 wspólne przedsięwzięcia, 298 wywiady z mediami, 299 strona internetowa, 95 czynniki sukcesu, 218 docelowa, 211, 231 AIDA, 212 bonusy, 215 disclaimer, 218 FAQ, 217 gwarancje, 216 informacje prawne, 218 kolory, 211 nagłówek, 211 obrazy, 211 PAS, 213 podtytuł, 211 przyciski płatności, 216 referencje, 214 teksty reklamowe, 212 koszt rejestracji, 98 koszty, 110 marketera afiliacyjnego, 96 monitorowanie, 110

nazwa domeny, 97 oprogramowanie WordPress, 104 opt-in, 208 tekst, 209 video, 208 polityka prywatności, 247 SEO, 157 warunki korzystania z usługi, 248 zakup nazwy domeny, 99 zasady, 248 subskrypcje, 176 system zarządzania treścią, CMS, 104 systemy poczty elektronicznej, 173

#### **U**

Ultimate Addons, 287 UOKiK, 239 wytyczne, 240 upselling, 227

#### **W**

WooCommerce, 26 WordPress, 104, 280 instalacja, 105 motywy, 105 wtyczki, 106 Akismet, 108 e-mailowe, 109 UpdraftPlus, 109 Wordfence, 108 Yoast, 108, 162, 281 WP Robot, 288

#### **Y**

YouTube, 131, 296

#### **Z**

zarządzanie czasem, 45 znajdowanie niszy, 115 partnerów, 257 zysk, 193 partnera, 234 sprzedawcy, 235

# PROGRAM PARTNERSKI - GRUPY HELION

# 1. ZAREJESTRUJ SIĘ<br>2. PREZENTUJ KSIĄŻKI<br>3. ZBIERAJ PROWIZJĘ

Zmień swoją stronę WWW w działający bankomat!

Dowiedz się więcej i dołącz już dzisiaj! http://program-partnerski.helion.pl

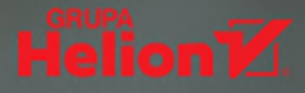

# Zarabiaj, promując produkty, które kochasz!

Wykorzystaj swoje zainteresowania i dołącz do biznesu generującego dochód. Postaw prostą stronę WWW i dzięki marketingowi afiliacyjnemu otrzymuj prowizję za promowanie produktów setek firm w świecie online. SEO, social media, czy e-mail marketing? Wykorzystaj różne drogi dotarcia do klienta, by osiągnąć sukces. Ta książka wszystkiego Cię nauczy – krok po kroku.

# W książce:

- Odkrywanie swojej niszy i przeprowadzanie badania słów kluczowych
- Znajdowanie narzędzi pozwalających zaoszczędzić czas i pracę
- Zaawansowane strategie osiągania większych zysków
- Unikanie potencjalnych pułapek

# **Ted Sudol**

od wielu lat działa jako marketer afiliacyjny, przez ten czas stworzył i sprzedał kilka stron internetowych opartych na marketingu afiliacyjnym.

## **Paul Mladienovic**

to autor bestsellera Inwestowanie w akcje dla bystrzaków. Jest certyfikowanym planistą finansowym, jak również krajowym prelegentem i specjalistą w zakresie biznesów prowadzonych z domu.

Zdjęcie na okładce: © Phantip Tritreemak/Shutterstock

#### Jeśli zarabianie przez internet, to zawsze z siecią afiliacyjną MyLead

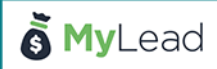

Wszystko zaczęło się od Patryka Hoffmanna, twórcy MyLead. Jego marzeniem było, by każda osoba na świecie miała możliwość zarabiania przez internet. Na realizację tego celu nie trzeba było czekać długo. W konsekwencji powstał MyLead - sieć afiliacyjna, która rozpoczęła działalność w 2014 roku w Poznaniu. MyLead to kompleksowa platforma umożliwiająca zarabianie online. Jej społeczność liczy kilkaset tysięcy użytkowników z całego świata, którzy mają do dyspozycji ogrom produktów i usług gotowych do promocji.

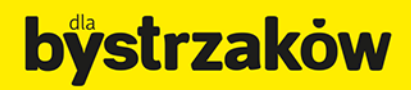

**Cena 59,00 zł** ISBN 978-83-283-8627-3 9 788328 386273